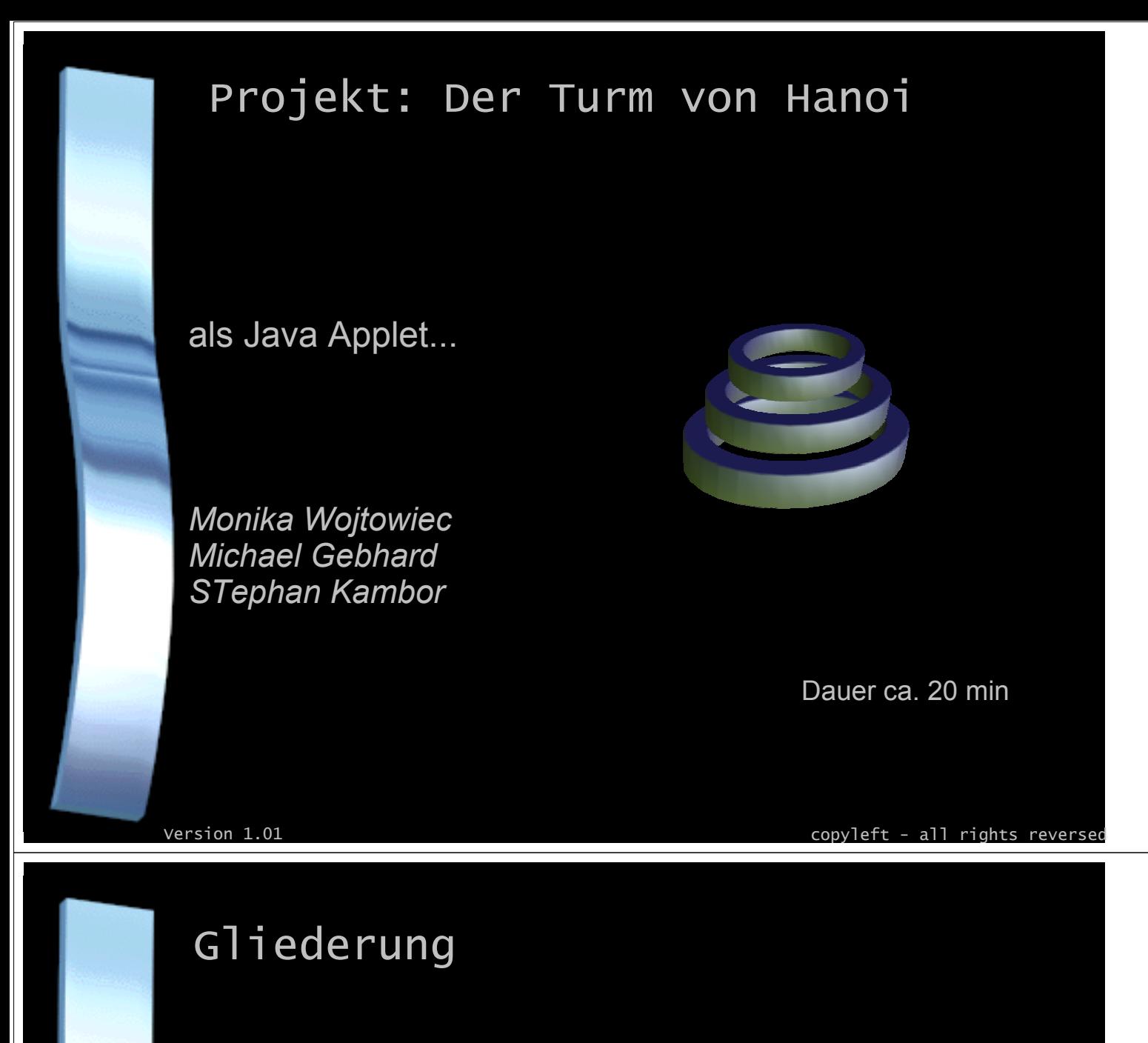

- ~> 1. Aufgabenstellung
- ~> 2. Das Spiel **Geschichte** Regeln Prinzip
- ~> 3. Die Lösung
- ~> 4. Die Umsetzung

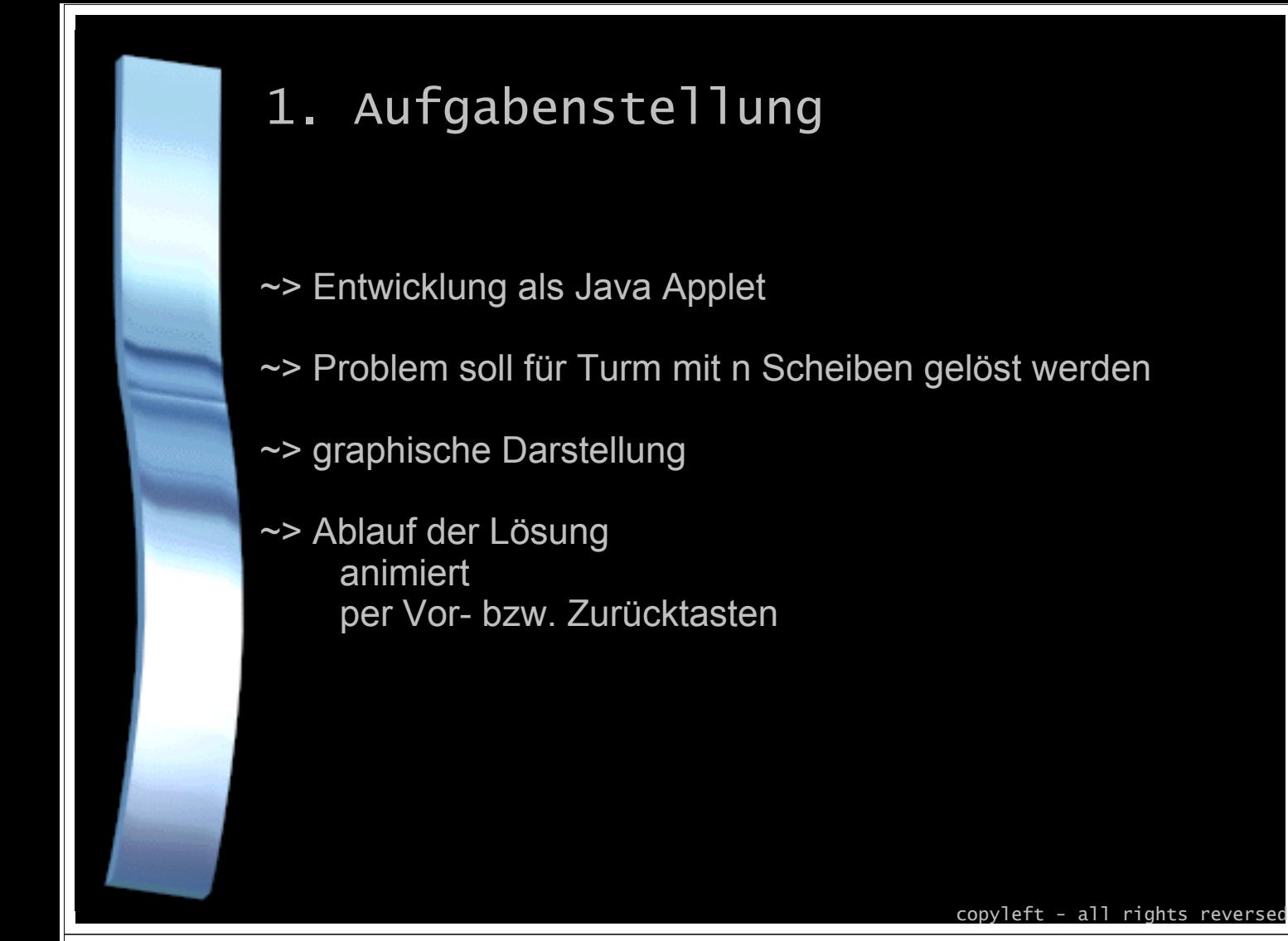

#### 2. Das Spiel

**Geschichte** 

- ~> Legende [1883] von französischem Mathematiker Eduard Lucas
- ~> in einem Tempel in der indischen Stadt Benares lagen 64 kostbare Scheiben aus Diamant zu einem Turm aufgeschichtet
- ~> Turm soll unter Beachtung heiliger Regeln umgeschichtet werden

~> dies klang so unwarscheinlich, dass man sagte: "Wenn es gelingt, wird der Tempel, *das Leben, das Universum und der ganze Rest* zu Staub zerfallen!"

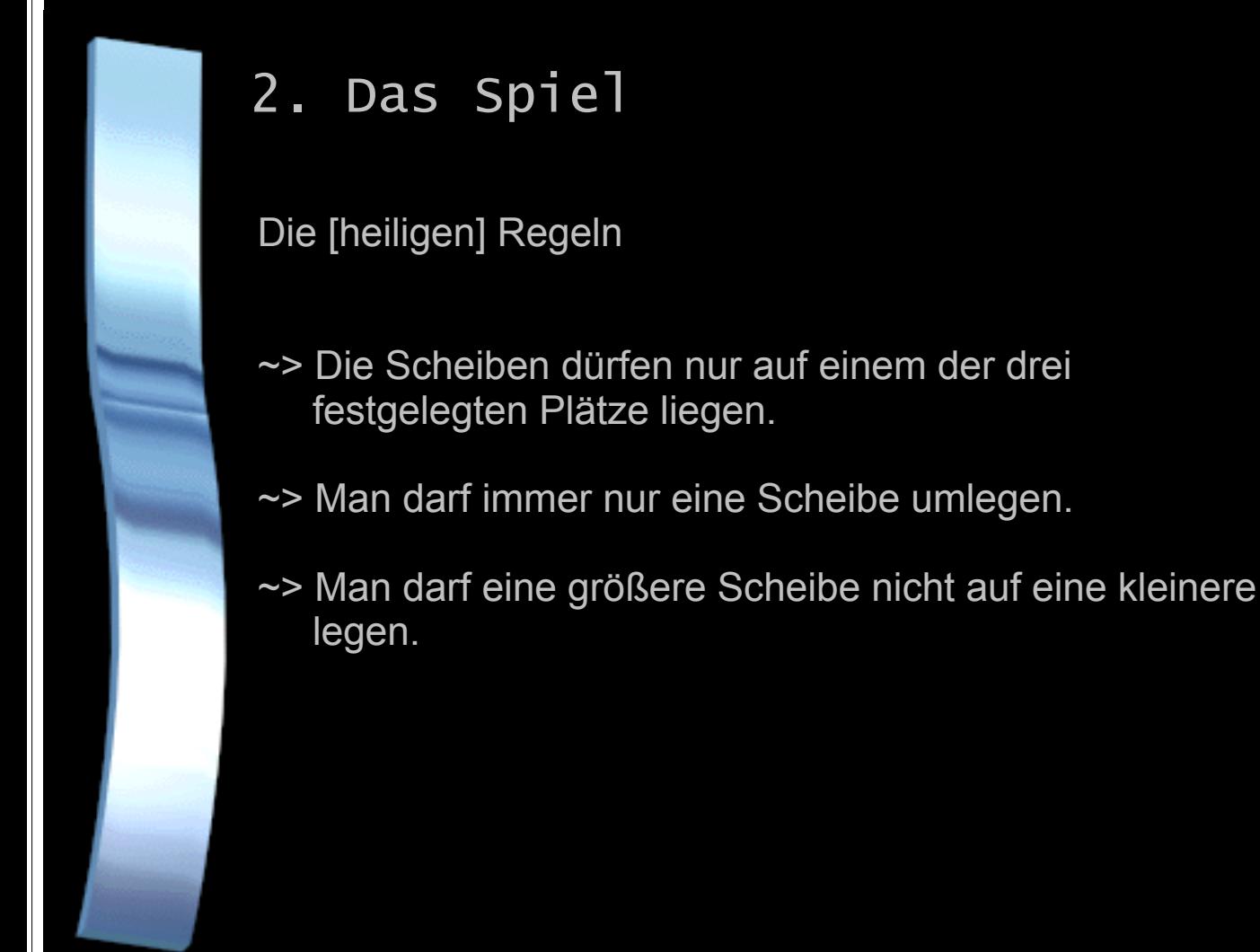

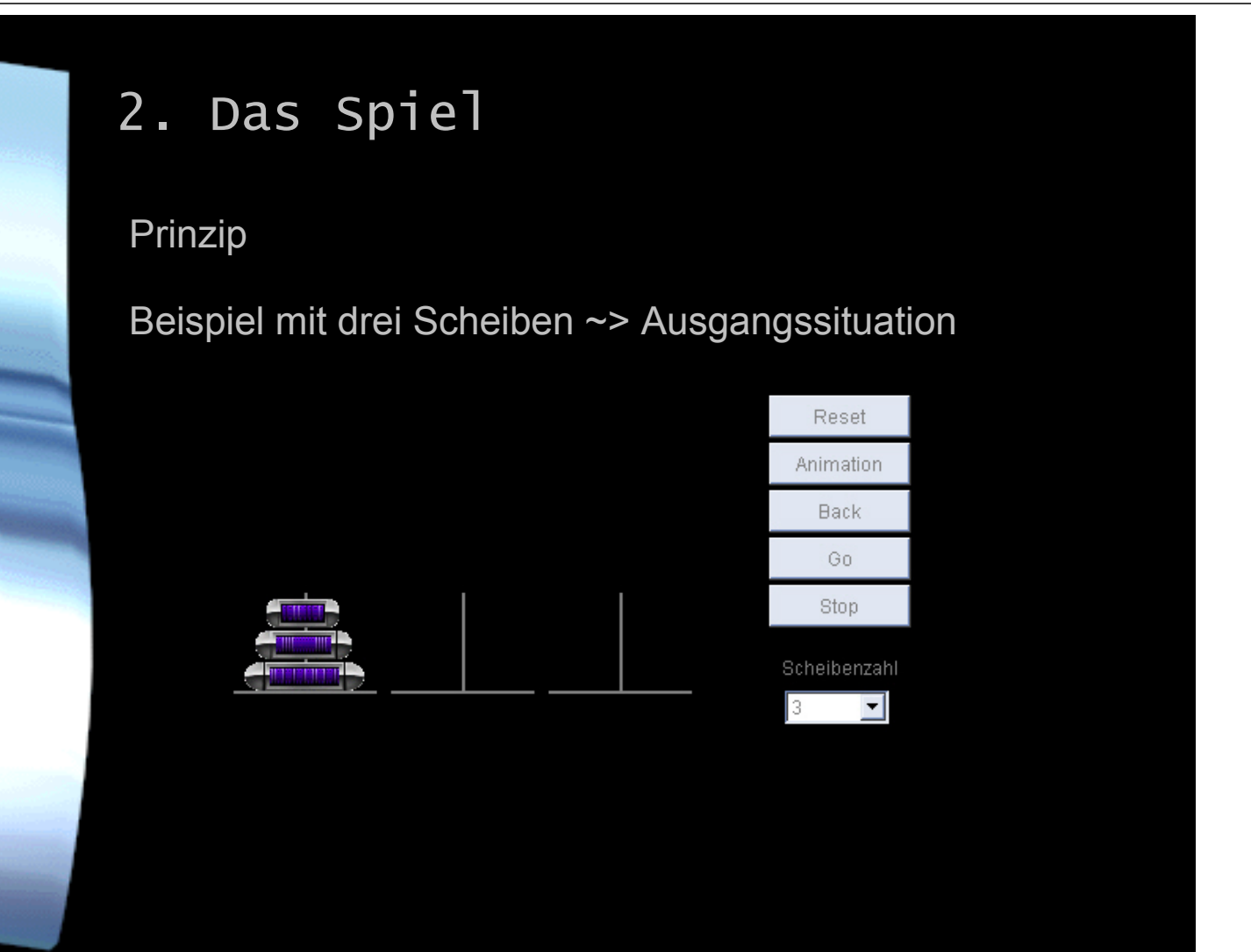

 $convlet - all rights$ 

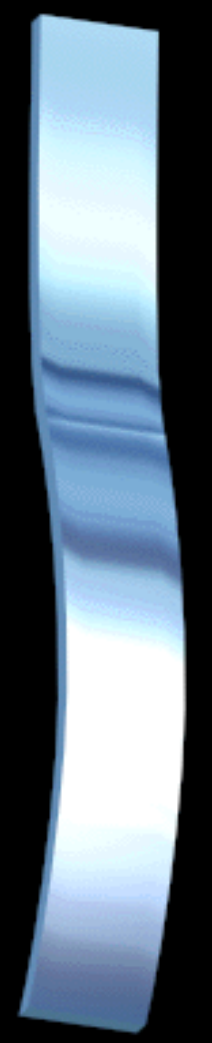

# 2. Das Spiel

Prinzip

Beispiel mit drei Scheiben

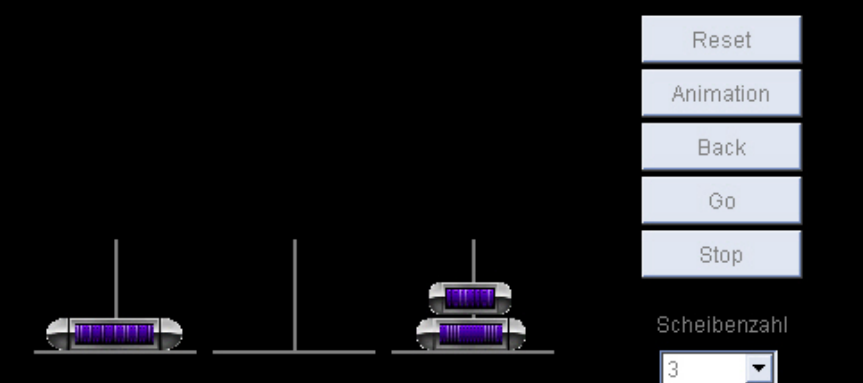

Die Scheiben müssen mit Hilfe des Zwischenlagers [rechts] und unter beachtung der Regeln von Platz 1 [links] auf Platz 2 [mitte] gebracht werden.

 $\text{convleft} - \text{all}$  rights reversed

# 2. Das Spiel Prinzip Beispiel mit drei Scheiben ~> EndsituationReset Animation Back Go Stop Scheibenzahl  $\overline{\phantom{a}}$ B.

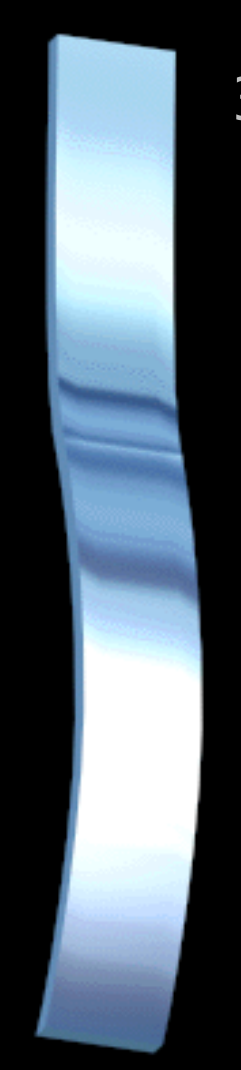

# 3. Die Lösung

~> Beweis das es möglich ist n Scheiben umzustapeln

- ~> Berechnung der Anzahl der Züge
- ~> Erklärung am besten mit dem Applet

# 3. Die Lösung

- ~> gleiches Prinzip egal wie viele Scheiben
- ~> wenn drei Scheiben dann auch vier
- ~> wenn vier Scheiben dann auch fünf usw.
- ~> Beweis durch vollständige Induktion

copyleft - all rights reversed

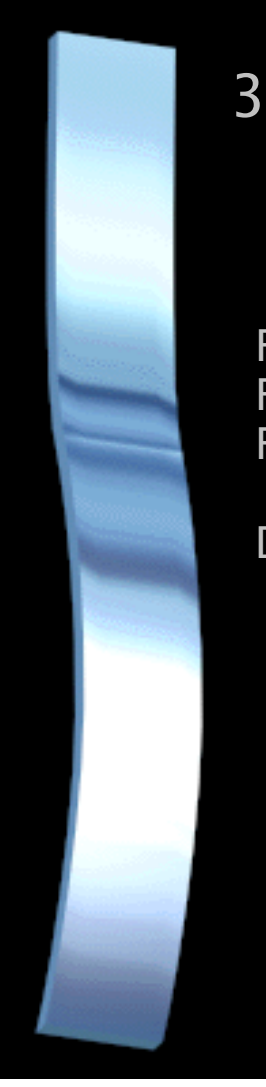

### 3. Die Lösung

Für 3 Scheiben 7 Züge. Für 4 Scheiben 7+1+7=15 Züge. Für 5 Scheiben 15+1+15=31 Züge.

Daraus ergibt sich die Formel:

Züge zur Lösung = 2 Scheibenanzahl - 1

copyleft - all rights reversed

# 3. Die Lösung

~> Beispiel mit 64 Scheiben

 $\approx$  2  $^{64}$  - 1 = 18.446.744.073.709.551.615

- ~> 18 Trillionen 446 Billiarden 744 Billionen 73 Milliarden 709 Millionen 551 Tausend 615 Züge
- ~> In einem Menschenleben nich zu schaffen
- ~> grob gerundet 585 Milliarden Jahre

### 4. Die Umsetzung

Erzeugung eines Strings mit der Lösung.

String Loesung(int anzahl,String quelle,String lager,String ziel)

{ String loesung=new String(); loesung = quelle+ziel; if (anzahl>1) loesung = Loesung(anzahl-1,quelle,ziel,lager)+loesung+Loesung(anzahl-1,lager,quelle,ziel); return loesung; }

#### $\text{convleft} - \text{all}$  rights reverse

#### 4. Die Umsetzung

Die Lösung wird durch angeben des Quell und des Zielstiftes des entsprechenden Schrittes berechnet.

Die Nummerierung beginnt mit Null.

01021201202101 ist in diesem Fall die Lösung für drei Scheiben.

Für das Programm heißt dieses, dass zuerst vom ersten auf den zweiten Stift, dann vom ersten zum dritten usw. geschoben wird.

So ein Schritt wird in der Methode *void demo (boolean go)* ausgeführt.

#### 4. Die Umsetzung

In einzelnen Schritten wird der Lösungsstring generiert:

Aufruf mit (3,"0","2","1"): loesung="01" loesung=(2,"0","1","2")+01+(2,"2","0","1")  $(2, "0", "1", "2")$ : loesung="02" loesung=(1,"0","2","1")+02+(1,"1","0","2")  $(1, "0", "2", "1")$ : loesung="01" return "01" (1,"1","0","2"): loesung="01" return "12" (2,"0","1","2"): return "010212"

 $(2, 2, 2, 0, 0, 1)$ : loesung="21" loesung=(1,"2","1","0")+02+(1,"0","2","1") (1,"2","1","0"): loesung="20" return "20" (1,"0","2","1"): loesung="01" return "01" (2,"0","1","2"): return "202101" (3,"0","2","1"): return "01021201202101"

 $convlett - all rights reverse$ 

#### 4. Die Umsetzung

*void demo(boolean go)* führt damit immer einen Schritt aus, wobei *go* aussagt in welche Richtung, *true* für vorwärts *false* für rückwärts.

Die Buttons [Go] und [Back] rufen jeweils diese Methode einmal auf, falls der Turm nicht am Ende ist.

Der Button [Animation] erstellt, falls nicht schon durch vormaliges drücken geschehen, einen Thread der die Methode *demo* in vorwärts Richtung immer wieder aufruft. Er setzt die Laufvariable solange auf *true*, bis entweder durch [Reset] oder [Stop] die Laufvariable *false* gesetzt wird.

#### 4. Die Umsetzung

Der Button [Reset] setzt den Turm in die Ausgangsposition zurück und aktualisiert die beteiligten Variablen. Die Anzahl der Scheiben wird auf Grundlage der Auswahl generiert.

Die Scheiben selbst werden durch entsprechende Größenanpassung des Grundbildes in paint() erzeugt.

copyleft - all rights reversed

Vielen Dank für die Aufmerksamkeit ...

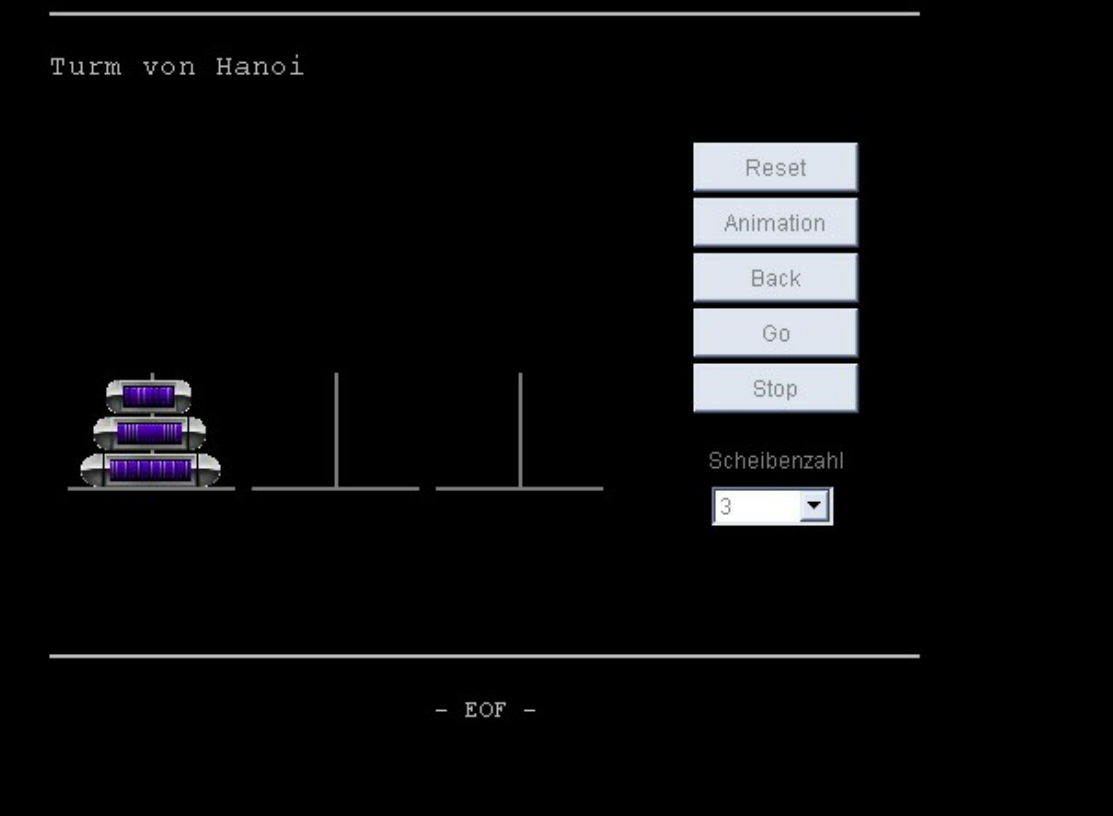